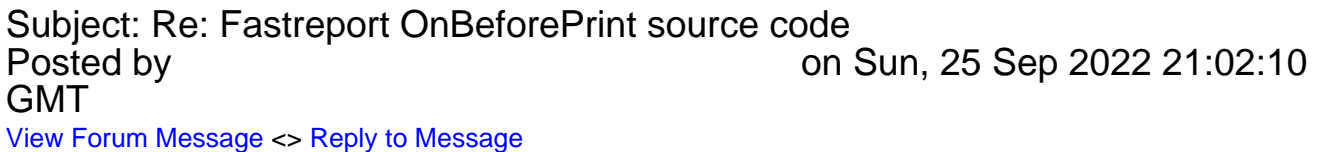

Subject: Re: Fastreport OnBeforePrint source code Posted by [sashaua01](http://www.sqlru.net/index.php?t=usrinfo&id=82) on Sun, 25 Sep 2022 23:56:10 GMT [View Forum Message](http://www.sqlru.net/index.php?t=rview&th=120&goto=647#msg_647) <> [Reply to Message](http://www.sqlru.net/index.php?t=post&reply_to=647)

Subject: Re: Fastreport OnBeforePrint source code Posted by [DarkMaster](http://www.sqlru.net/index.php?t=usrinfo&id=105) on Thu, 29 Sep 2022 11:17:30 GMT [View Forum Message](http://www.sqlru.net/index.php?t=rview&th=120&goto=703#msg_703) <> [Reply to Message](http://www.sqlru.net/index.php?t=post&reply_to=703)

type TForm1=class(TForm) public procedure FastOnBeforePrint(.......); procedure PrepareReportForPrint(.....); end;

procedure TForm1.FastOnBeforePrint(.....); begin // do some

end;

procedure TForm1.PrepareReportForPrint(.....); var AReport:TFastReport; begin AReport:=TFastReport.Create(); AReport.LoadFromStream(.....); AReport.OnBeforePrint:=FastOnBeforePrint; // do some end;

Page 2 of 2 ---- Generated from [SQLRU.net](http://www.sqlru.net/index.php)